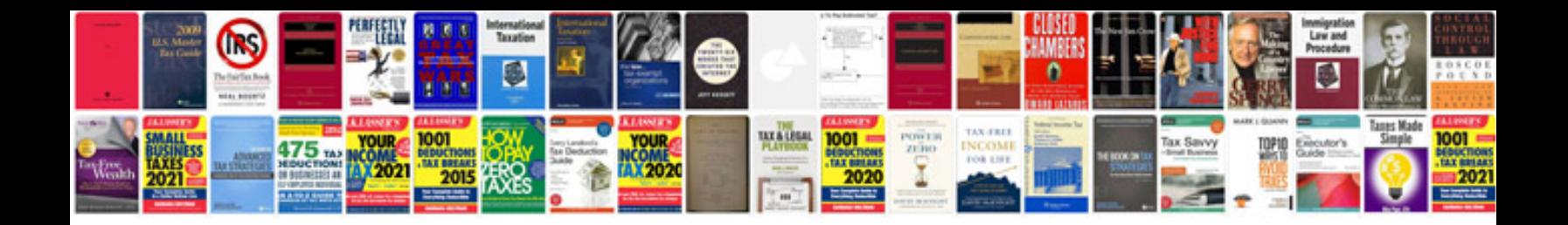

**Core java tutorial for beginners with examples free download**

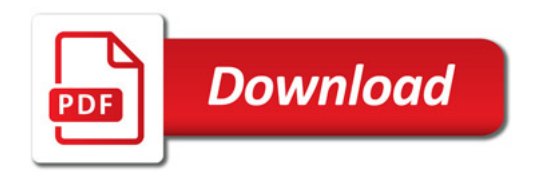

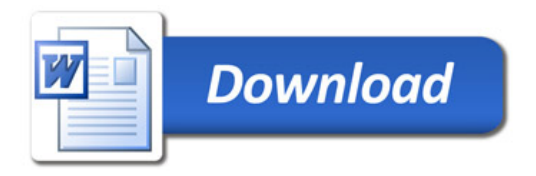